## Cheatography

## Python useful tips Cheat Sheet by [crikan](http://www.cheatography.com/crikan/) via [cheatography.com/66279/cs/21299/](http://www.cheatography.com/crikan/cheat-sheets/python-useful-tips)

## **change current directory (Up)**

#1st method import os print(os.path.dirname(os.getcwd())) os.chdir(os.path.dirname(os.getcwd())) print(os.path.dirname(os.getcwd())) #2n method. several ups import os print(os.path.abspath(os.curdir)) os.chdir("../../..") print(os.path.abspath(os.curdir))

## **Under construction...**

more will come

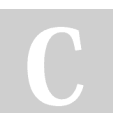

By **crikan** [cheatography.com/crikan/](http://www.cheatography.com/crikan/) Not published yet. Last updated 3rd December, 2019. Page 1 of 1.

Sponsored by **CrosswordCheats.com** Learn to solve cryptic crosswords! <http://crosswordcheats.com>